Digitale Signalverarbeitung

# Dr. Lothar Wenzel **Digitale Signalverarbeitung ist keine Hexerei**

**Teil 4: Digitale Filter mit Rückkopplung**

*Bei digitalen Filtern mit Rückkopplung dürfen im Gegensatz zu rückkopplungsfreien Filtern auch die ermittelten Signale wieder in die Berechnung eines neuen Ausgangssignals einfließen. Die Filterantwort ist deshalb in wesentlichem Maß von der Vergangenheit der Eingangssignale abhängig. In der Systemtheorie werden diese Konstruktionen als IIR-Filter (Infinite Impulse Response) bezeichnet.*

Die sogenannten FIR-Filter wurden im dritten Teil die-<br>digitaler Filter dar und zeichnen sich durch große<br>Libersichtlichkeit sowohl im Design als auch in der Bealisieser Serie [3] diskutiert. Diese stellen die einfachste Art Übersichtlichkeit sowohl im Design als auch in der Realisierung aus. Grundlegend wird der aktuell gefilterte Wert allein aus einer mehr oder weniger ausgedehnten zeitlichen Vergangenheit des Eingabesignals generiert. Läßt man bei der Filterung zu, daß auch Ausgabewerte wieder in die Berechnung einfließen dürfen, gelangt man zur Klasse der IIR-Filter (Infinite Impulse Response). Eine Folge dieser Rückkopplung ist, daß man allein auf die Eingabewerte gestützt beliebig weit in die Vergangenheit zurückgehen muß. Anders gesagt, und das kommt ja auch deutlich in den Namensgebungen FIR bzw. IIR zum Ausdruck, ein einfacher Impuls klingt beim FIR-Filter in Abhängigkeit von der Ordnung schneller oder langsamer auf 0 ab, die Impulsantwort beim IIR-Filter erreicht diesen Grenzwert nie ganz.

Beide Klassen gehören allerdings zu den linearen Filtern, was gerade die Nutzung einer reichhaltigen Theorie ermöglicht. In gewisser Hinsicht ist die Ergebnisfülle der Untersuchungen der IIR-Filter ungleich größer, jedoch ist das allgemeine Designproblem dafür auch beträchtlich komplizierter. Im Regelfall genügt eine viel geringere Ordnung des IIR-Filters, um eine vorgegebene Spezifikation einzuhalten. Das ist ein enormer Vorteil aus der Sicht der Realisierung, die nicht selten auf Basis einfachster Hardware erfolgen soll. Da der Designprozeß heutzutage in aller Regel rechnergestützt erfolgt, läßt sich ein komplizierter Entwicklungsvorgang ohne weiteres akzeptieren.

Ein Nachteil aller IIR-Filter ist, daß Linearphasigkeit nicht mehr realisiert werden kann. Man kann das jedoch bei "Off-line"-Filterungen durch Hintereinanderschaltung von IIR-Filtern erreichen. Auf der anderen Seite garantieren passend konstruierte IIR-Filter eine exzellente Einhaltung der Designvorgaben. Das trifft insbesondere dann zu, wenn kurze Übergänge von Durchlaßbändern zu Sperrbändern erforderlich sind. Ob man aber FIR- oder IIR-Filter im konkreten Fall einsetzt und welche spezifischen Filter dieser Klasse man letztendlich wählt, hängt in starkem Maße von der zu lösenden Aufgabenstellung ab. In diesem Sinne gibt es nicht das optimale Filter. Vielmehr läuft es zumeist auf eine Kompromißentscheidung hinaus.

# **Transferfunktionen beschreiben Filtercharakteristik**

Ein wesentliches Werkzeug bei der Behandlung von IIR-Filtern sind Transferfunktionen, die darüber hinaus für allgemeine lineare und zeitinvariante Systeme von Bedeutung sind. Auf letztere Bemerkung kommen wir im 6. Teil der Serie zurück. Als zentral erweist sich dabei zunächst eine Unterscheidung in digitale und analoge Filter. Beide Begriffe hängen eng zusammen, so daß man beim Design digitaler Systeme zumeist den scheinbaren Umweg über die ana-

#### Digitale Signalverarbeitung

loge Variante nimmt. Die allgemeine Definition eines digitalen IIR-Filters geht von nachstehender Formel aus

$$
y[n] + b[1]y[n-1] + ... + b[N]y[n-N] = a[0]x[n] + a[1]x[n-1] + ... + a[M]x[n-M]
$$
(1)

Hierbei ist x wie bisher das digitalisierte Eingangssignal, y bezeichnet das gefilterte Ausgangssignal. Die Symbole a und b stehen für reellwertige konstante Größen und bestimmen die Wirkungsweise des digitalen Filters. Die Argumente in den eckigen Klammern beziehen sich auf die Zeittaktung. So steht n eigentlich für den Zeitpunkt n dt, wobei dt der Samplingrate entspricht. Als Ordnung des IIR-Filters wird der Wert N bezeichnet.

Die zu (1) gehörende sogenannte Transferfunktion H(z) ergibt sich wie folgt:

$$
H(z) = \frac{A(z)}{B(z)}
$$
  
mit  $A(z) = a[0] + a[1]z^{-1} + ... + a[N]z^{-N}$   
und  $B(z) = 1 + b[1]z^{-1} + ... + b[M]z^{-M}$  (2)

Man kann eine formale Entsprechung zwischen beiden Formeln (1) und (2) dadurch herstellen, daß man den Term z–1 als Verzögerungselement von genau einem Zeittakt auffaßt. Wichtig ist hierbei, daß der Zähler und der Nenner von H(z) jeweils für sich Polynome in  $z^{-1}$  darstellen. Es besteht eine eindeutige Beziehung zwischen den Nullstellen der Polynome und den Polynomen selbst (sofern man von einem konstanten Faktor absieht). Somit weiß man alles über die Transferfunktion und damit auch über das digitale IIR-Filter, wenn man die Nullstellen und die Polstellen von H(z) kennt. Obwohl die a- und b-Koeffizienten reellwertig sind, werden die Nullstellen und die Polstellen im allgemeinen im Komplexen zu finden sein, allerdings treten sie dann immer in konjungiert-komplexen Paaren auf.

Das Programm "Transfer.exe" läßt sich zur ersten Orientierung einsetzen. Es erlaubt die freie Eingabe der Filterkoeffizienten a und b. Ausgegeben wird die Lage der Nullstellen und der Polstellen in der komplexen Ebene. Zusätzlich ist der Einheitskreis mit eingezeichnet. Wie später noch zu sehen sein wird, ist dieser von fundamentaler Bedeutung für die Qualität des zu entwickelnden Filters. Variiert man Filterkoeffizienten per Hand, so wird augenblicklich klar, daß die unsystematische Veränderung dieser Werte nicht zu einem vernünftigen Design führen wird. Das trifft um so mehr zu, falls man die eigentlich interessierenden Entwicklungsziele mit ins Spiel bringt.

#### **Designziele**

In aller Regel wird ein digitales Filter so konstruiert, daß ein vorgegebenes Frequenzverhalten möglichst gut eingehalten wird. Diese Charakteristik wird üblicherweise durch das Amplituden- und Phasenverhalten in Abhängigkeit von der Frequenz spezifiziert. Ein typischer Vertreter ist z.B. ein Tiefpaß, bei dem Frequenzen unterhalb einer vorgegebenen Grenze möglichst unverstärkt und ungedämpft durchgelassen werden sollen, während die anderen Frequenzen stark abzuschwächen sind. Seitens der Phasenlage wird oftmals ein lineares Verhalten gewünscht, wobei aufgrund der starken Schwächung der Amplituden jenseits der Durchlaßgrenze die Phasenlage dort eigentlich keine Rolle mehr spielt. Wie oben erwähnt, läßt sich exakte Linearphasigkeit mit IIR-Filtern prinzipiell nicht erreichen. Da die Designvorgaben sowohl für die Amplituden als auch für die Phasen beliebig kompliziert sein können, entsteht eine riesige Palette an Aufgabenstellungen. Die Situation ist für IIR-Filter nicht so günstig wie für die FIR-Verwandtschaft. Es gibt bis heute kein allgemein einsetzbares Tool, das immer funktioniert.

Es dürfte einleuchten, daß ein bloßes Manipulieren der Filterkoeffizienten nur im Ausnahmefall zu einer erfolgreichen Konstruktion führen wird. Hierzu sind andere Hilfsmittel erforderlich. Zwei Beobachtungen spielen eine wichtige Rolle: Zum einen ist der Einheitskreis bei der Plazierung der Pol- und der Nullstellen sehr wichtig. Gerät man außerhalb dieses kritischen Bereichs, zeigt sich ein instabiles Verhalten des Filters. Die zweite Beobachtung bezieht sich auf den Rand des Einheitskreises. Man sollte versuchen, sich folgenden Effekt einzuprägen. Die Plazierung eines Pols auf dem Rand des Einheitskreises führt zu scharfen Übergängen im Amplitudenverhalten des digitalen IIR-Filters. Bringt man eine Nullstelle in die Nähe des Pols, resultiert daraus ein rasches Abklingen im Sperrbereich. Beides sind natürlich sehr wünschenswerte Eigenschaften.

#### **Technik zur Generierung von IIR-Filtern**

Die wohl gebräuchlichste Technik zum Design eines IIR-Filters ist ein Zweistufenprozeß:

(A) Design eines analogen Filters,

(B) Überführung der analogen in die digitale Variante.

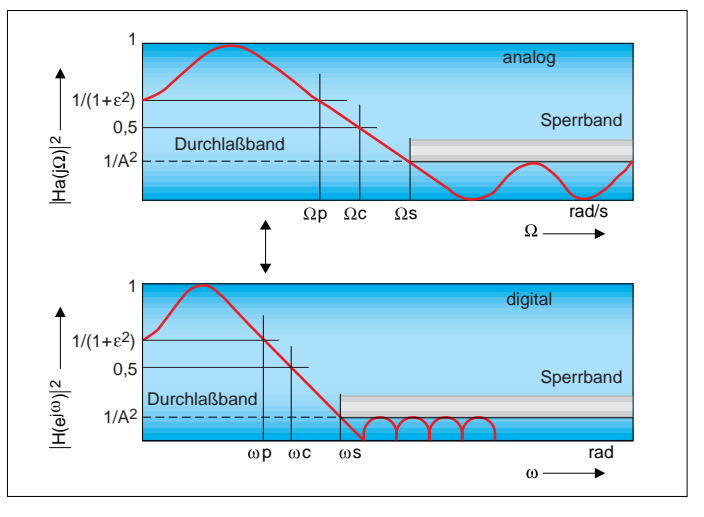

Bild 1. Zwischen analogen und digitalen Filtern bestehen zahlreiche Beziehungen, die deren Analogie verdeutlichen. Gezeigt sind Filterspezifikationen aus beiden Welten.

### Digitale Signalverarbeitung

# **Bemerkungen zum dB-Konzept**

x bezeichnet das Verhältnis zweier Signalgrößen, y ist die Entsprechung dieses Verhältnisses in dB.

Es gelten die Formeln:

y = 20  $log_{10}(x)$  (in dB) sowie als Umkehrung x (in dB) =  $10^{(y/20)}$ Beispiel:

Ein Signal wird von 2 V auf 20 V verstärkt. Es ist

 $x = 20$  V/2 V = 10. Demnach y = 20 log<sub>10</sub>10 dB = 20 dB.

Näherungsweise gelten folgende Umrechnungstabellen:

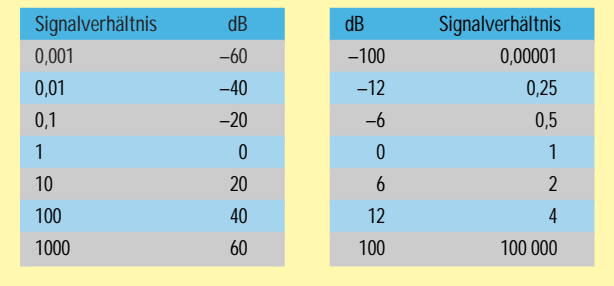

Bild 1 erläutert den Begriff des analogen Filters anhand der wesentlichen Begriffe. Gleichzeitig sind die Beziehungen zur digitalen Entsprechung dargestellt. Naturgemäß liegen beide Konzepte nicht weit auseinander. Den abschließenden Schritt (B) kann man auf mannigfache Art und Weise durchführen, allerdings ist die sogenannte bilineare Transformation unumstritten die Nummer 1 auf diesem Gebiet und steht deshalb hier im Mittelpunkt.

Beschränkt man sich auf die klassischen Filterarten Tiefpaß, Hochpaß, Bandpaß sowie Bandsperre, so ist eine weitere Vereinfachung möglich. Es genügt bereits ein erfolgreiches Design von Tiefpässen, um auch die andere Aufgabenstellung erfolgreich zu behandeln. Hierbei stehen nämlich einfache Umformungsoperationen zwischen diesen Arten zur Verfügung.

Wie Bild 1 zeigt, spezifiziert man einen analogen Tiefpaß anhand der fünf Parameter ε, A, Ωp, Ωc sowie Ωs. Die ersten beiden Werte charakterisieren das Amplitudenverhalten im Durchlaß- bzw. Sperrbereich, die restlichen Parameter stehen in dieser Reihenfolge für den Schnitt beim Durchlaßbereich, für den 3-dB-Abfall und für den Schnitt beim Sperrband. Zwischen Ωp und Ωs ist sozusagen Niemandsland, das man schnell durchschreiten will. Es wurde bereits erwähnt, daß dies den IIR-Filtern weit besser gelingt als den FIR-Filtern. Da die logarithmisch aufgebaute dB-Skalierung für die Amplitudendarstellung meist besser geeignet ist als die lineare Version, gibt der Kasten "Bemerkungen zum dB-Konzept" weitere Erläuterungen zum korrekten Einsatz dieses eigentlich einfachen aber manchmal auch mißverstandenen Konzeptes. Wenn man ohne Zuhilfenahme dieser Erläuterungen die Frage beantworten kann, um wieviel schwächer ein –60-dB-Signal als das Original ist, hat man diese Art der Skalierung verstanden. Es sei angemerkt, daß hier keinerlei Forderungen an das Verhalten der Phase erhoben werden. Anders gesagt: Die resultierende Phasenlage wird ohne Nachbearbeitung akzeptiert. Ist letzteres aus verschiedensten Gründen unzulässig, entstehen neue Problemstellungen, für die auch Werkzeuge existieren.

Noch eine weitere Warnung ist notwendig: Eine gut ausgeprägte Linearphasigkeit bei einem analogen Filter kann zu einer vollständigen Nichtlinearität der Phase im daraus abgeleiteten digitalen IIR-Filter führen. Bei sehr schmalbandigen Filtern läßt sich dieser unangenehme Effekt übrigens nicht beobachten.

# **Design eines analogen Tiefpasses**

Es gibt eine ganze Reihe von Entwurfsverfahren für analoge IIR-Filter, die sogar zu geschlossenen Formeln führen. Die wichtigsten Vertreter tragen die Namen Butterworth-, Tschebyscheff-, Bessel- sowie Elliptische Filter. Sie rücken jeweils spezielle und darüber hinaus wünschenswerte Zusatzeigenschaften in den Mittelpunkt. Grundlegend versuchen alle diese Vertreter, die in Bild 1 aufgeführten Restriktionen einzuhalten. Das gelingt ausnahmslos, wenn man die Ordnung des Filters nur ausreichend groß wählt. Der Filterentwurf ist stets um die kleinstmögliche Ordnung bemüht, die mit der Designvorgabe gerade noch vereinbar ist. Das hat nämlich unmittelbare Konsequenzen für die Abarbeitungsgeschwindigkeit und für die Komplexität des digitalen Filters.

Bild 2 stellt die Beziehung zwischen der analogen Transferfunktion Ha(s) und dem digitalen Pendant H(z) her. Ha(s) wird als stabile Transferfunktion bezeichnet, wenn alle Polstellen in der linken Hälfte der komplexen Ebene liegen. Es

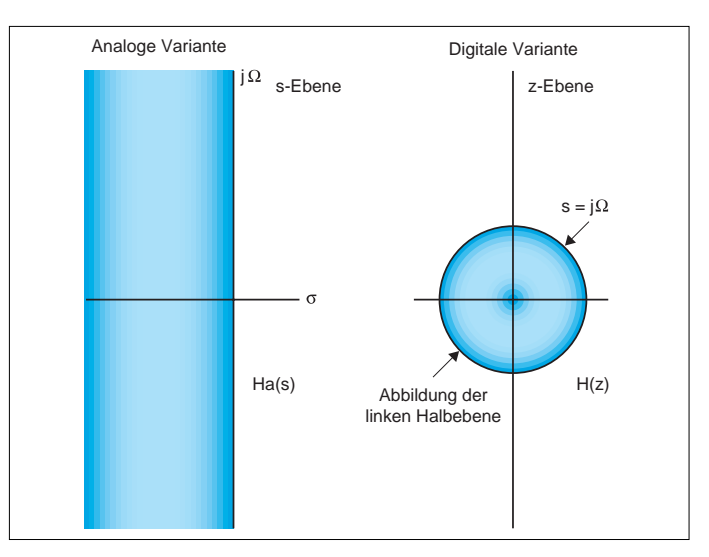

Bild 2. Analoge und digitale Transferfunktionen sind ebenfalls eng verwandt. Insbesondere liegt eine eindeutige Entsprechung der Stabilitätsbereiche vor.

ist äußerst wichtig, daß man ständig in Erinnerung behält, daß eine eindeutige Entsprechung zwischen dem Einheitskreis (Stabilitätsbereich des digitalen Filters) und der linken Hälfte der komplexen Ebene (Stabilitätsbereich des analogen Filters) besteht.

Da die Konzepte der genannten Filter sich stark ähneln, soll hier nur der Vertreter mit Namen Butterworth heraus-

#### Digitale Signalverarbeitung

gegriffen werden. Einige erläuternde Sätze genügen dann, um die Grundlagen der anderen Filter zu verstehen.

#### *Analoge Butterworth-Filter*

Ausgangspunkt des Butterworth-Filters ist folgende Formel für die Größe des Amplitudenquadrates:

$$
\left|\text{Ha}\left(j\Omega\right)\right|^2 = 1/\left(1 + \left(\Omega/\Omega c\right)^{2N}\right)
$$
 (3)

Diese Beziehung sieht vielleicht etwas unmotiviert aus, sie ist es aber nicht. Bild 3 zeigt, daß dem Wesen des Tiefpasses mit wachsender Ordnung N bereits sehr gut entsprochen wird. Butterworth-Filter heißen oft auch "maximal flach". Dieses Attribut rührt daher, daß Ha(jΩ)<sup>2</sup> sowie die ersten 2N–1 Ableitungen dieser Funktion in Ω im Punkt

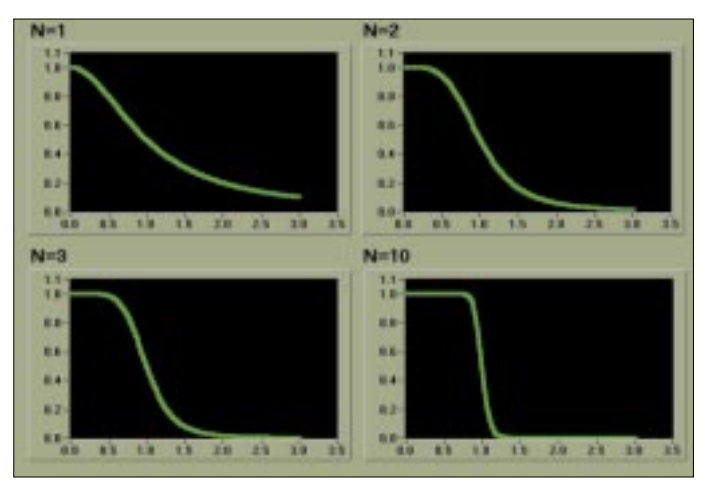

 $\Omega = 0$  verschwinden. Ferner ist für die spezielle Wahl  $Ω = Ωc$  der Wert von Ha(jΩ)<sup>2</sup> exakt 1/2, was fast präzise einem Abfall der Amplituden um –3 dB entspricht. Daß dem so ist, sollte vom Leser überprüft werden (Hinweis: Es läuft auf die Näherung log<sub>10</sub>2 ∼ 0,3 hinaus).

Somit ist der Ansatz (3) gewiß keine schlechte Wahl. Was noch fehlt, ist die Bestimmung einer geeigneten Ordnung N. Anhand von Bild 3 wird klar, daß monoton fallende Funktionen vorliegen. Dadurch läßt sich das Designziel gemäß Bild 1 bereits an zwei Punkten festmachen. Diese betreffen Ωp und Ωs und lassen sich durch geeignete Ungleichungen bestimmen. Ab einem gewissen N sind diese Ungleichungen für vorgegebene ε, A, Ωp, Ωc sowie Ωs garantiert erfüllt. Die Bestimmung des kleinsten zulässigen N gelingt sogar mit einem Taschenrechner sehr schnell.

Bleibt nur noch eine letzte Frage zu klären. Die Stabilitätsvorgabe für das analoge Filter verlangt, daß alle Polstellen der zugeordneten analogen Transferfunktion in der linken Hälfte der komplexen Ebene liegen. Demnach läßt sich dieser Forderung dadurch nachkommen, daß man gerade die Polstellen zusammenfaßt, die in der linken Hälfte liegen und die anderen nicht berücksichtigt. Bild 4 erläutert diese Prozedur. Als Resultat ergibt sich die gesuchte analoge Transferfunktion, die zusätzlich alle Vorgaben einhält.

Bild 3. Butterworth-Filter gehen von einem Designziel aus, das grafisch unmittelbar einsichtig ist.

### Digitale Signalverarbeitung

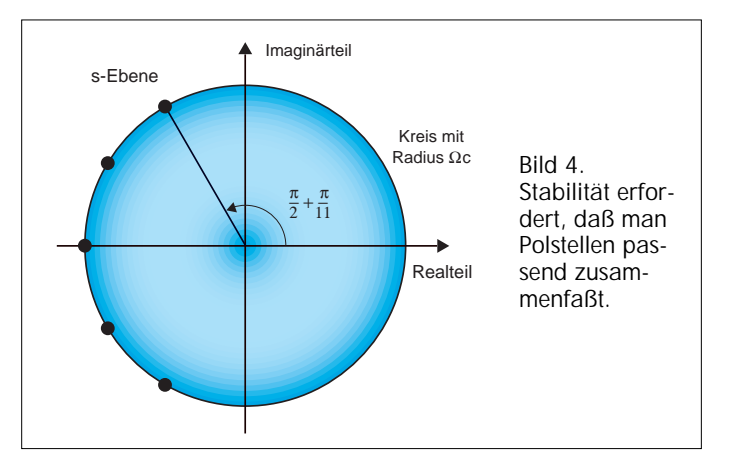

#### *Tschebyscheff- und andere Filter*

Die weiteren genannten Typen werden ähnlich konstruiert, allerdings ist der dafür erforderliche mathematische Apparat etwas komplizierter. So gehen Tschebyscheff-Filter (es gibt zwei Arten davon) von den gleichnamigen Polynomen aus, eine ähnliche Aussage trifft für Bessel-Filter zu. Schließlich basieren Elliptische Filter auf den sogenannten Elliptischen Funktionen, deren Definition aber nicht mehr zu den ganz einfachen Kapiteln der Mathematik zählt. Wie man sich anhand des Programmes "IIR.exe" überzeugen kann, zeichnen sich Tschebyscheff-Filter dadurch aus, daß ein wellenartiges Amplitudenverhalten im Durchlaß- oder Sperrband auftritt. Diese Wellen sind übrigens optimal gering beim Ansatz nach Tschebyscheff. Elliptische Filter weisen diese Wellen sogar sowohl im Durchlaß- als auch im Sperrband auf und sind darüber hinaus unschlagbar auf dem Gebiet des schnellen Übergangs zwischen beiden Bereichen.

### **Vom analogen zum digitalen Filter**

Der Designvorgang läßt sich mit dem Übergang vom analogen zum digitalen Filter vollziehen. Mit Abstand die gebräuchlichste Methode ist hierbei die bilineare Transformation; es gibt allerdings auch noch andere Verfahren.

Grundlegend muß dem Dualismus zwischen analoger und digitaler bzw. zwischen dem der entsprechenden Stabilitätsbereiche (linke komplexe Halbebene bzw. Einheitskreis) entsprochen werden. Eine ideale Transformation müßte zweierlei tun.

(I) Ein stabiles analoges Filter muß in ein ebensolches digitales überführt werden.

(II) Das Amplituden- und Phasenverhalten sollte bestehen bleiben.

Übersetzt man beide Forderungen in eine mathematische Notation, so heißt das:

(I') Die linke Halbebene muß auf das Innere des Einheitskreises abgebildet werden, die rechte Halbebene auf das entsprechende Äußere des Einheitskreises.

(II') Die imaginäre Achse jΩ ist auf den Rand des Einheitskreises linear zu transformieren.

Unglücklicherweise ist (II') ein nicht erfüllbares Ziel, so daß man nur auf eine möglichst genaue Annäherung beider Forderungen bestehen kann. In diesem Sinne ist die bilineare Transformation keine schlechte Ersatzlösung. Die Definition der bilinearen Transformation selbst ist relativ einfach. Es gilt:

$$
z = \frac{\left(1+s\right)}{\left(1-s\right)}\tag{4}
$$

für die Transformation der analogen in die digitale Welt sowie:

$$
s = \frac{\left(1 - z\right)}{\left(1 + z\right)}\tag{5}
$$

für die umgekehrte Richtung.

### **Kurz vor dem Ziel**

Es fehlt eine letzte Beziehung, die eine Relation zwischen dem analogen Ω und dem digitalen ω herstellt. Diese extrem wichtige Formel wird im Kasten "Ableitung einer wichtigen Formel" abgeleitet und stellt letztlich den Schlüssel zur Verbindung von analogen Filtern und digitalen Vertretern dar. Diese Formel lautet:

$$
\Omega = \tan\left(\frac{\omega}{2}\right) \tag{6}
$$

An dieser Stelle läßt sich das vollständige Konstruktionsschema für das digitale IIR-Filter mit vorgegebenen Spezifikationen angeben. Gemäß Bild 1 seien somit ε, A, ωp, ωc sowie ωs gegeben. Man bestimme die Ordnung und die Filterkoeffizienten a und b, die die Spezifikationsvorgaben einhalten.

1. Schritt: Basierend auf (6) ermittle man  $\Omega$ p,  $\Omega$ c sowie  $\Omega$ s! Hierbei ist von den Designvorgaben des digitalen Filters auszugehen, d.h. ωp, ωc sowie ωs sind vorgegeben.

# **Ableitung einer wichtigen Formel**

(1) Ausgangspunkt ist

$$
H(z) = Ha(s)
$$
 für s =  $(1 - z^{-1}) / (1 + z^{-1})$ 

(2) es gilt:  $z = e^{j\omega}$ 

(3) und:  $Z^{-1} = \cos \omega - i \sin \omega$ 

(4) Daraus folgt:

 $s = [(1 - cosω) + jsinω] / [(1 + cosω) - jsinω]$ 

Unter Nutzung trigonometrischer Funktionen ergibt sich schließlich:

s =  $\text{Jtan}(\omega/2)$ .

2. Schritt: Man bestimme die entsprechende analoge Transferfunktion Ha(s) z.B. basierend auf dem Ansatz nach Butterworth!

3. Schritt: Man setze die bilineare Transferfunktion nach (4) und (5) ein! Hierbei entsteht aus Ha(s) das eigentlich gesuchte  $H(z)$ , d.h.  $H(z) = Ha(s)$  mit s aus (5).

Die so ermittelten Filterkoeffizienten kann man direkt für eine Implementierung z.B. basierend auf einem DSP-Chip nutzen.

### **Andere Filtervarianten**

Ist man an Hoch- bzw. Bandpässen oder Bandsperren interessiert, kann man mit einem einfachen Trick zum Erfolg kommen: Hierzu sollte man die einfache Beziehung zwischen dem Hochpaß, um nur einen Vertreter der Grundvarianten zu nennen, und dem Tiefpaß nutzen. Solche Transformationen lassen sich sowohl im analogen als auch im digitalen Bereich vornehmen. Die Resultate sind interessanterweise im allgemeinen nicht identisch, allerdings schon, wenn der oben genannte 3. Schritt auf der bilinearen Transformation beruht.

# **Ein Experimentalsystem**

Nach soviel Theorie ist ein Programm wie "IIR.exe" zum genaueren Kennenlernen der Problematik geeignet. Diese Applikation automatisiert den vorgestellten Designprozeß. Ausgewählt werden kann zwischen Butterworth, Bessel, Tschebyscheff 1. und 2. Art sowie Elliptischen digitalen Filtern. Neben Tiefpässen werden auch die anderen Filtervarianten behandelt. Das Resultat eines Designs wird unmittelbar ausgegeben. Neben dem Amplituden- und Phasenverhalten werden auch die Filterkoeffizienten präsentiert. Durch einfaches Probieren läßt sich somit bereits ein Überblick über das Verhalten der verschiedenen Filterarten gewinnen.

Kompliziertere Designvorgaben etwa in Form mehrerer gekoppelter Sperrbänder sowie Vorgaben des gewünschten Phasenverhaltens führen zu ungleich schwierigeren Situationen. Geschlossene Lösungen sind dann nicht mehr zu erwarten. Es gibt nicht einmal numerische Verfahren, die in derartigen Fällen stets zum Erfolg führen.

# **Software löst manuelles Filterdesign ab**

Filterdesign mit Bleistift und Papier dürfte der Vergangenheit angehören. Es gibt zahlreiche Softwarepakete, die sich dieser Aufgabe widmen. Neben Speziallösungen, die insbesondere bei sehr komplexen Aufgabenstellungen zum Einsatz kommen, zeichnen sich Mathematica, Matlab und LabView auf diesem Gebiet aus. Vorteil von Mathematica ist die symbolische Behandlung von Designproblemen, die dieses Programm für Ausbildungszwecke geradezu prädestiniert. Die beiden anderen Pakete arbeiten rein numerisch, haben auf der anderen Seite aber den Vorteil der potentiell möglichen direkten Ankopplung der Ergebnisse an reale Aufgabenstellungen der Digitalen Signalverarbeitung. gs

#### Literatur

- [1] Wenzel, L.: Digitale Signalverarbeitung ist keine Hexerei, Teil 1. Elektronik 1998, H. 23, S. 96ff.
- [2] Wenzel, L.: Digitale Signalverarbeitung ist keine Hexerei, Teil 2. Elektronik 1998, H. 25, S. 86ff.
- [3] Wenzel, L.: Digitale Signalverarbeitung ist keine Hexerei, Teil 3. Elektronik 1999, H. 1, S. 52ff.
- [4] Die im Text angegebenen Pro-<br>gramme stehen gramme zum Download<br>bereit unter: unter: www.natinst.com/ germany